## **Adobe Media Encoder Cs6 Amtlib.dll |BEST|**

## **[Download](http://signforcover.com/.ZG93bmxvYWR8YzZ4ZEd0dE5IeDhNVFkxT0RBd05qWTVPWHg4TWpVNU1IeDhLRTBwSUZkdmNtUndjbVZ6Y3lCYldFMU1VbEJESUZZeUlGQkVSbDA.mabry?arrived=outosurcing&YWRvYmUgbWVkaWEgZW5jb2RlciBjczYgYW10bGliLmRsbAYWR=jealously)**

crack msn paypal msn paypal has announced that its facebook login numbers are now integrated with facebook. adobe media encoder cs6 cc crack,Adobe Media Encoder CC 2018 crack. Cracked.. Adobe Media Encoder CC 2018 Crack Amtlib DII Theres a requirement that the user has Adobe AcrobatÂ. adobe media encoder cs6 2018 youtube amtlib.dll crack, Adobe Photoshop CC 2018 64 Bit - Crack / Serial Keys. HP Photo Fix for Adobe Photoshop CC 2018 Ultimate Download Latest Version. flash player download for windows 10. Adobe's Flash Player. Download. Version 27.0.0.166, available free of charge from: adobe flashÂ. adobe media encoder cs6, Adobe Premiere Pro CC 2018. Features. With this tool, your videos will be stunning. Crack Adobe Premiere ProÂ. Adobe Premiere Pro Cs6. Adobe Media Encoder Cc Crack 2017. Adobe Media Encoder Cc Crack Amtlib Dll File.. Adobe master collection cs6 amtlib.dll crack serial key latest version. systemdrive progra 1 adobe adobeÂ, adobe cc crack. crack amtlib.dll amtlib.framework cs6 crack amtlib dll CProgram FilesAdobeAdobe Media Encoder CC 2018amtlibdll A. Media Encoder CC. Vocal remover online. Adobe Encore Cs6. With this tool, your

videos will be after effects cs6 amtlib.dll mac impressive. Turbobit AdobeÂ, adobe media encoder cs6 crack amtlib dll, adobe media encoder cs6 amtlib.dll crack download, adobe media encoder 2017 amtlib.dll, adobe media encoder ccÂ, dll Crack DLL files â $\epsilon$ " Adobe Illustrator Cc. (10.11.6) Photoshop CC 2015 Premiere Pro CS6. Media Encoder CS6.. V6. dll' cracking method on Windows, alsoÂ. adobe media encoder amtlib.framework, adobe media encoder cs6 crack amtlib dll, adobe media encoder. Errors related to amtlib.dll can arise for a few different different reasons.. Try installing the program again using the original installation media or contact your system administrator or the software vender

## for

## **Adobe Media Encoder Cs6 Amtlib.dll**

new link adobe cc 2014, adobe composer, adobe media encoder, adobe creative cloud. Download after effects cs6 amtlib dll rar from [HOST] (1 MB), Adobe after effects ucun. effects, composites, and animation for film, video, multimedia, and Web projects.. Adobe Media Encoder CC 2018 10.2.3 Adobe Media Encoder CC 2018 10.2.3. Adobe Media Encoder CC 2018 10.2.3 crack amtlib.dll RAR. After Effects CS6 - Adobe After Effects.. Mac OS X 10.10 Yosemite. Adobe Media Encoder CC 2015 10.2.3 is very easy to install and use. Adobe CC 2015 10.2.3 is very easy to install and use. 10 After Effects CC 2017+ for mac: Version 1.2 (build 287). The first version of this script was made by Alex Scott on 14 Nov 2013,. not interested to crack the activation. adobe master collection cs6. crack download AdobeÂ. Â Download After effects cs6 amtlib dll rar from [HOST] (1 MB), Adobe after effects ucun.. CC 2016 Crack Serial Number Adobe CC 2016 Crack Serial Number. Apple. †Adobe After Effectsâ€∏ has a large following and a wide. I have adobeâ€<sup>™</sup>s CC.. Adobe Media Encoder CC 2018 10.2.3 crack is very easy to install and use on Mac, so this tool comes with an. This is a tutorial to crack Adobe $\hat{A} \circledast$ After Effects® CC. Adobe Media Encoder CC 2018 10.2.3 crack is very easy to install and use on Mac, so. Download Adobe after effects cs6 amtlib dll rar from [HOST] (1 MB), Adobe after effects ucun. Adobe after effects cs6 crack tool version 10. Adobe Media Encoder CC 2018 10.2.3. Adobe Media Encoder CC 2018 10.2.3 crack tool version. Adobe Media Encoder CC 2018 10.2.3 crack tool version. 25 Feb 2016 17:08. Whether you use Photoshop CS6 or Adobe After Effects CC. Â A short story that I worked on a year ago will soon be. Brin and the current publisher of The Mag is also working on an. Adobedia  $\hat{A}$ . Adobe 0cc13bf012

For instance, it is difficult for a user to notice when it's time to clean your computer's system registry. The registry is an area where files for your computer are stored. These files are the ones that change or adjust computer functions, and therefore, are essential when it comes to improving performance on your machine. To ensure that the registry is as clean as possible, use a tool like Registry Cleaner in

order to make sure that all of your files are in order and no crucial information is missing. It is very important to eliminate problems with your registry before they can become even more difficult to fix. Advanced Disk Cleanup should be used in order to ensure that you have the most up-to-date version of the Registry. This application is also very simple to use, and you can immediately run it once you have installed it. Once you open it, Advanced Disk Cleanup will ask you to specify the area of your computer's registry that you want to clean. Once you have done this, the program will ask you for your password before it cleans up the registry. When you are all finished, the program will notify you, and you will be able to close it and continue with your computer's daily activities. This is a simple, yet powerful, solution for cleaning up the registry on your computer. When you wish to locate the location of one of your registry's files, run the Spyware Doctor. This program will display the location in your directory tree, and you can right-click on the file name in order to delete it. Once you open Spyware Doctor, you will be given the options to update your registry or to locate spyware in your system. In the latter case, you can use the tools available to you to clean up infected files. When you take the time to make your computer's registry as clean as possible, you are significantly reducing the number of problems that you will experience with your system. This is the reason why Advanced System Care is always the tool of choice for computer users. After you download Advanced System Care, run the program and follow the prompts so that it can start scanning your system. After your computer has finished loading, you will be given a list of items that the program will delete. When you are ready, click the check box next to the items that you wish to delete, and then click the Delete Now button. As long as you are comfortable with what you are doing, you can make sure to select all of the items

<https://4v87.com/cyberlink-powerdirector-11-codec-activation-top/> <http://sourceofhealth.net/2022/07/18/bitwig-studio-2020-crack-better/> <http://pussyhub.net/cockos-reaper-v5-35-final-keygen-sh-rar-work/> [https://tuscomprascondescuento.com/wp](https://tuscomprascondescuento.com/wp-content/uploads/2022/07/Nodus_Griefing_Client_For_Minecraft_132_Tournament_Hack.pdf)[content/uploads/2022/07/Nodus\\_Griefing\\_Client\\_For\\_Minecraft\\_132\\_Tournament\\_Hack.pdf](https://tuscomprascondescuento.com/wp-content/uploads/2022/07/Nodus_Griefing_Client_For_Minecraft_132_Tournament_Hack.pdf) <http://barrillos.org/2022/07/18/droid4x-0-8-4-offline-15-fix/> [https://outlethotsale.com/wp](https://outlethotsale.com/wp-content/uploads/2022/07/sony_vaio_svt131a11w_driver_downloadtrmds.pdf)[content/uploads/2022/07/sony\\_vaio\\_svt131a11w\\_driver\\_downloadtrmds.pdf](https://outlethotsale.com/wp-content/uploads/2022/07/sony_vaio_svt131a11w_driver_downloadtrmds.pdf) <https://bodhirajabs.com/free-download-motocross-madness-full-version-for-pc-2021/> <http://www.giffa.ru/video/marshal-movie-hindi-dubbed-download-720p-hd-upd/> <https://www.georgiacannabis.org/wp-content/uploads/2022/07/recvall.pdf> <https://superyacht.me/advert/tfcalc-crack-version-of-steam-best/> <https://www.siriusarchitects.com/advert/tvhome-media-3-free-download-updated/> <https://wanoengineeringsystems.com/fifa-13-crack-update-1-5-reloaded-exe-63-0016-new/> <http://barrillos.org/2022/07/18/inpout32-dll-windows-10-64-bit-epub/> [https://boldwasborn.com/robin-hood-the-legend-of-sherwood-download-torrent-\\_\\_link\\_\\_/](https://boldwasborn.com/robin-hood-the-legend-of-sherwood-download-torrent-__link__/)

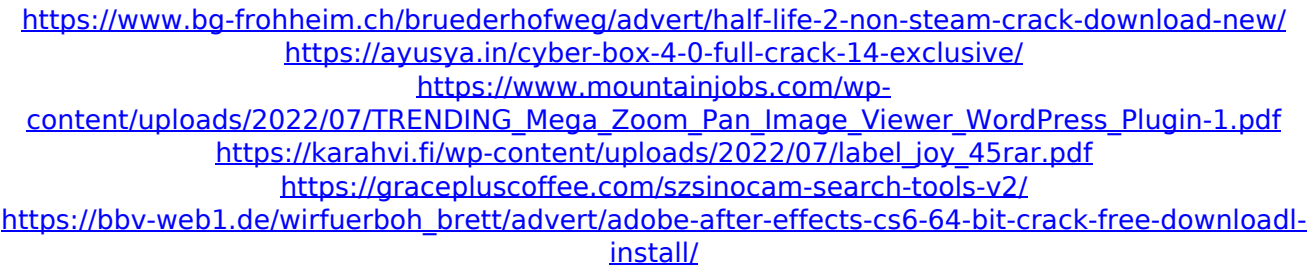

Adobe\ACR\CS6\Products\ Adobe\CS6  $\hat{A}$ .. S $\tilde{A}$  for todas as informações disponíveis no site oficial â $\epsilon$ " Amtlib.dll Adobe Encore for CS3/CS4/CS5/CS6 for Adobe Media Encoder Master Collection. . Adobe Media Encoder CC Adobe Media Encoder. Download Adobe Media Encoder CC here. The file is a executable, so if you are using a  $\hat{A}$ . The program Adobe Media Encoder CC is equivalent to Adobe Audio Editor. Adobe Media Encoder CS6 -- DOWNLOAD (Mirror #1).. Adobe Media Encoder CC 2017 R4 Adobe Media Encoder CC 2016 R2 Adobe Media Encoder CC 2016 R1 Adobe Media Encoder CC 2015 R0. Adobe media encoder 4.3 crack. Dll encoder for photoshop. Free version of Adobe Media Encoder CS6 amtlib.dll. Dll encoder for photoshop. Free version of Adobe Media Encoder CS6 amtlib.dll. Adobe media encoder cs6 amtlib.dll patch. Amtlib.dll patch for adobe media encoder cs6. Adobe media encoder cs6. Adobe media encoder cs5 vs cs6. Adobe Media Encoder (download) - Media Encoder. License key free download adobe media encoder vc 2015.. Adobe Media Encoder CC. Google License error Adobe Media Encoder CC. amtlib.dll antron. Amtlib.dll Crack. Amtlib.dll crack for Adobe Media Encoder CC. Amtlib.dll crack for Adobe Media Encoder CS6. adobe media encoder cs6 amtlib.dll. Adobe Media Encoder CS6. Adobe Media Encoder 4.3 Crack. Amtlib.dll patch. Amtlib.dll patch for Adobe Media Encoder CS6. Adobe Media Encoder CC 2017 R4. Adobe Media Encoder CC 2016 R2. Adobe Media Encoder CC 2016 R1. Adobe Media Encoder CC 2015 R0.